# **wsgi\_lineprof** *Release 0.14.0*

**Yusuke Miyazaki**

**Nov 02, 2022**

# **CONTENTS**

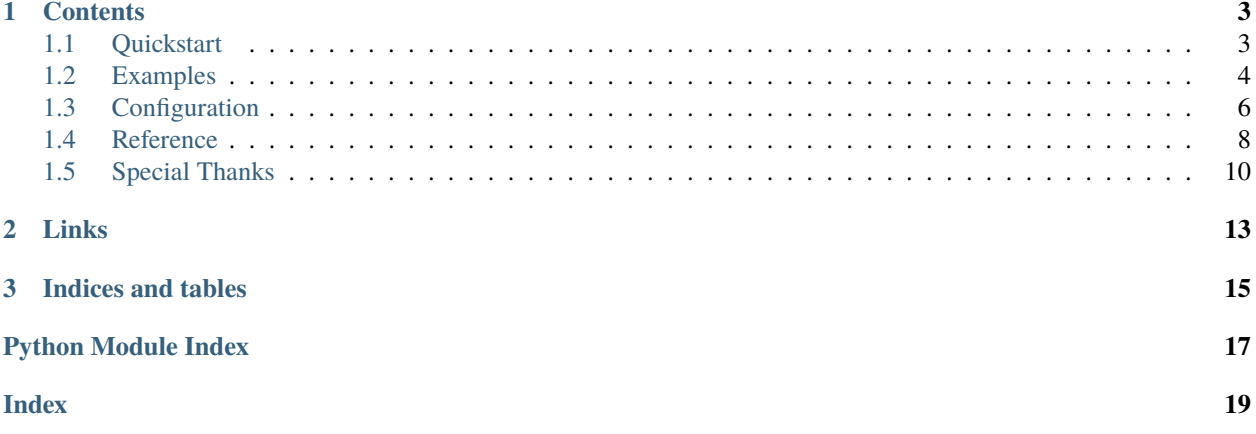

**wsgi\_lineprof** is a WSGI middleware for line-by-line profiling.

wsgi\_lineprof has the following features:

- *WSGI middleware*: It can be integrated with any WSGI-compatible applications and frameworks including Django, Pyramid, Flask, Bottle, and more.
- *Easily pluggable*: All configurations for profiling in one place. Users don't need to make any changes to their application.

wsgi\_lineprof is *not recommended to be used in production environment* because of the overhead of profiling.

#### **CHAPTER**

### **ONE**

### **CONTENTS**

### <span id="page-6-1"></span><span id="page-6-0"></span>**1.1 Quickstart**

#### **1.1.1 Requirements**

- CPython 3.7/3.8/3.9/3.10
- WSGI application

### **1.1.2 Installation**

You can install wsgi\_lineprof from PyPI.

\$ pip install wsgi\_lineprof

We provide wheel packages for some platforms. If your platform is supported, you don't need to build C extension. Otherwise, you need environment for building Python C extensions.

### **1.1.3 Enabling wsgi\_lineprof**

Apply wsgi\_lineprof to the existing WSGI web application called app:

```
from wsgi_lineprof.middleware import LineProfilerMiddleware
```
app = LineProfilerMiddleware(app)

### **1.1.4 Running wsgi\_lineprof**

Start the web application and access the application. wsgi\_lineprof writes results to stdout every time an HTTP request is processed by default. You can see the output like this in your console:

```
... (snip) ...
File: ./app.py
Name: index
Total time: 1.00518 [sec]
 Line Hits Time Code
   ===================================
```
(continues on next page)

(continued from previous page)

```
9 @app.route('/')
 10 def index():
 11 1 1005175 time.sleep(1)
  12 1 4 return "Hello world!!"
... (snip) ...
```
Also, you can check the result on your web browser by accessing the special endpoint /wsgi\_lineprof/.

### **1.1.5 Next Steps**

- See *[Examples](#page-7-0)* for more examples of integrating wsgi\_lineprof with your applications.
- See *[Configuration](#page-9-0)* for advanced usage such as filtering results, writing results to the file, accumulating results, and so on.

# <span id="page-7-0"></span>**1.2 Examples**

### **1.2.1 wsgiref**

An example of using wsgi\_lineprof with [wsgiref.](https://docs.python.org/3/library/wsgiref.html)

```
from wsgiref.simple_server import demo_app, make_server
from wsgi_lineprof.middleware import LineProfilerMiddleware
app = LineProfilerMiddleware(demo_app)
if __name__ == '__main__":with make_server('', 8000, app) as httpd:
       print("Serving HTTP on port 8000...")
       httpd.serve_forever()
```
### **1.2.2 Bottle**

Examples of using wsgi\_lineprof with [Bottle.](https://bottlepy.org/)

```
import bottle
from wsgi_lineprof.middleware import LineProfilerMiddleware
@bottle.route('/hello/<name>')
def index(name):
   return bottle.template('<b>Hello {{name}}</b>!', name=name)
app = LineProfilerMiddleware(bottle.app())
```
(continues on next page)

(continued from previous page)

```
if name == "main ":
   bottle.run(host='localhost', port=8080, app=app)
import bottle
from wsgi_lineprof.middleware import LineProfilerMiddleware
app = bottle.append()@app.route('/hello/<name>')
def index(name):
   return bottle.template('<b>Hello {{name}}</b>!', name=name)
app = LineProfilerMiddleware(app)
if name == "main":
   bottle.run(host='localhost', port=8080, app=app)
```
#### **1.2.3 Flask**

An example of using wsgi\_lineprof with [Flask.](https://github.com/pallets/flask)

```
from flask import Flask
from wsgi_lineprof.middleware import LineProfilerMiddleware
app = Flask(\text{name})@app.route("/")
def hello():
   return "Hello, World!"
app.wsgi_app = LineProfilerMiddleware(app.wsgi_app)
if __name__ == '__main__':app.run(port=8000)
```
#### **1.2.4 Django**

An example of using wsgi\_lineprof with [Django.](https://www.djangoproject.com) We can load wsgi\_lineprof in <YOUR\_PROJECT>.wsgi.py.

```
import os
from django.core.wsgi import get_wsgi_application
from wsgi_lineprof.middleware import LineProfilerMiddleware
os.environ.setdefault('DJANGO_SETTINGS_MODULE', '<YOUR_PROJECT>.settings')
application = get_wsgi_application()
application = LineProfilerMiddleware(application)
```
# <span id="page-9-0"></span>**1.3 Configuration**

This page describes configuration options of wsgi\_lineprof. You can provide various options as keyword arguments to change the behavior of the profiler:

```
from wsgi_lineprof.middleware import LineProfilerMiddleware
app = LineProfilerMiddleware(app, **options)
```
### **1.3.1 Filters**

Users can get results from specific files or sort results by using filters. For example, use FilenameFilter to filter results with filename and use TotalTimeSorter to sort results by total\_time.

```
import time
import bottle
from wsgi_lineprof.filters import FilenameFilter, TotalTimeSorter
from wsgi_lineprof.middleware import LineProfilerMiddleware
app = bottle.default_app()
def get_name():
    # Get some data...
   time.sleep(1)
   return "Monty Python"
@app.route('/')
def index():
   name = get_name()return "Hello, {}!!".format(name)
if __name__ == '__main__".filters = [
        # Results which filename contains "app2.py"
        FilenameFilter("app2.py"),
        # Sort by total time of results
       TotalTimeSorter(),
   ]
    # Add wsgi_lineprof as a WSGI middleware
   app = LineProfilerMiddleware(app, filters=filters)
   bottle.run(app=app)
```
Run the above script to start web server, then access [http://127.0.0.1:8080.](http://127.0.0.1:8080) You can see results in stdout.

```
$ ./app2.py
Bottle v0.12.10 server starting up (using WSGIRefServer())...
Listening on http://127.0.0.1:8080/
Hit Ctrl-C to quit.
Time unit: 1e-06 [sec]
```
(continues on next page)

(continued from previous page)

```
File: ./app2.py
Name: index
Total time: 1.00526 [sec]
 Line Hits Time Code
===================================
  15 @app.route('/')
  16 def index():
  17 1 1005250 name = get_name()
  18 1 11 return "Hello, {}!!".format(name)
File: ./app2.py
Name: get_name
Total time: 1.00523 [sec]
 Line Hits Time Code
===================================
  10 def get_name():
  11 # Get some data...
  12 1005226 time.sleep(1)
  13 1 4 return "Monty Python"
127.0.0.1 - - [30/Nov/2016 17:21:12] "GET / HTTP/1.1" 200 21
```
There are more useful filters in wsgi\_lineprof.filters. Examples:

- FilenameFilter("(file1|file2).py", regex=True)
- NameFilter("(fun1|fun2).py", regex=True)

#### **1.3.2 Stream**

By using stream option, you can output results to a file. For example, you can output logs to lineprof.log.

```
f = open("lineprof.log", "w")app = LineProfilerMiddleware(app, stream=f)
bottle.run(app=app)
```
#### **1.3.3 Async Stream**

By using async\_stream option, wsgi\_lineprof starts a new thread for writing results. This option is useful when you do not want the main thread blocked for writing results.

```
# Start a new thread for writing results
app = LineProfilerMiddleware(app, async_stream=True)
bottle.run(app=app)
```
### <span id="page-11-3"></span>**1.3.4 Accumulate Mode**

By default, wsgi\_lineprof writes results every time a request is processed. By enabling accumulate option, wsgi\_lineprof accumulate results of all requests and writes the result on interpreter termination.

```
app = LineProfitMidleave(<i>app</i>, accumulate=True)bottle.run(app=app)
```
### **1.3.5 Colorize Output**

Colorized output is enabled by default for stdout and stderr. You can disable the feature using the color option.

```
app = LineProfilerMiddleware(app, color=False)
bottle.run(app=app)
```
#### **1.3.6 Result Endpoint**

By default, you can access an endpoint /wsgi\_lineprof/ to see the results. This endpoint is configurable.

```
app = LineProfilerMiddleware(app, endpoint='/custom_result_endpoint/')
bottle.run(app=app)
```
# <span id="page-11-0"></span>**1.4 Reference**

#### <span id="page-11-2"></span>**1.4.1 wsgi\_lineprof.filters module**

```
class wsgi_lineprof.filters.BaseFilter
```
Bases: object

abstract filter(*stats: Iterable[*[LineProfilerStat](#page-12-0)*]*) → Iterable[*[LineProfilerStat](#page-12-0)*]

class wsgi\_lineprof.filters.FilenameFilter(*filename: str*, *regex: bool = False*) Bases: [BaseFilter](#page-11-1)

Filter which matches with filename

filter(*stats: Iterable[*[LineProfilerStat](#page-12-0)*]*) → Iterable[*[LineProfilerStat](#page-12-0)*]

class wsgi\_lineprof.filters.NameFilter(*name: str*, *regex: bool = True*) Bases: [BaseFilter](#page-11-1)

Filter which matches with name

filter(*stats: Iterable[*[LineProfilerStat](#page-12-0)*]*) → Iterable[*[LineProfilerStat](#page-12-0)*]

```
class wsgi_lineprof.filters.TopItemsFilter(n: int = 10)
```
Bases: [BaseFilter](#page-11-1)

Get first n stats

filter(*stats: Iterable[*[LineProfilerStat](#page-12-0)*]*) → Iterable[*[LineProfilerStat](#page-12-0)*]

<span id="page-12-5"></span>class wsgi\_lineprof.filters.TotalTimeSorter(*reverse: bool = True*) Bases: [BaseFilter](#page-11-1) Sort stats by total time

filter(*stats: Iterable[*[LineProfilerStat](#page-12-0)*]*) → Iterable[*[LineProfilerStat](#page-12-0)*]

### <span id="page-12-2"></span>**1.4.2 wsgi\_lineprof.middleware module**

class wsgi\_lineprof.middleware.LineProfilerMiddleware(*app: WSGIApplication, stream:*

*~typing.Optional[~typing.TextIO] = None, filters: ~typing.Iterable[~typing.Union[~typing.Callable[[~typing.Iterable[-~typing.Iterable[~wsgi\_lineprof.stats.LineProfilerStat]], ~wsgi\_lineprof.filters.BaseFilter]] = (), async\_stream: bool = False, accumulate: bool = False, color: bool = True, profiler\_class: ~typing.Type[~wsgi\_lineprof.profiler.LineProfiler] = <class 'wsgi\_lineprof.profiler.LineProfiler'>, endpoint: str = '/wsgi\_lineprof/'*)

Bases: object

#### <span id="page-12-3"></span>**1.4.3 wsgi\_lineprof.profiler module**

class wsgi\_lineprof.profiler.LineProfiler Bases: LineProfiler

#### <span id="page-12-4"></span>**1.4.4 wsgi\_lineprof.stats module**

<span id="page-12-0"></span>class wsgi\_lineprof.stats.LineProfilerStat(*code: code*, *timings: Dict[int, LineTiming]*) Bases: object

property filename: str

property firstlineno: int

property name: str

<span id="page-12-1"></span>class wsgi\_lineprof.stats.LineProfilerStats(*stats: Iterable[*[LineProfilerStat](#page-12-0)*]*, *unit: float*) Bases: object

filter(*f: Union[Callable[[Iterable[*[LineProfilerStat](#page-12-0)*]], Iterable[*[LineProfilerStat](#page-12-0)*]],* [BaseFilter](#page-11-1)*]*) → *[LineProfilerStats](#page-12-1)*

classmethod from\_measurement\_and\_unit(*measurement: Dict[code, Dict[int, LineTiming]]*, *unit: float*) → *[LineProfilerStats](#page-12-1)*

classmethod from\_request\_measurement(*request\_measurement:* [RequestMeasurement](#page-13-1)) → *[LineProfilerStats](#page-12-1)*

#### <span id="page-13-6"></span><span id="page-13-4"></span>**1.4.5 wsgi\_lineprof.types module**

<span id="page-13-1"></span>class wsgi\_lineprof.types.RequestMeasurement(*\_typename*, *\_fields=None*, */*, *\*\*kwargs*) Bases: dict elapsed: float id: UUID path\_info: str query\_string: str request\_method: str results: Dict[code, Dict[int, LineTiming]] started\_at: datetime unit: float

#### <span id="page-13-5"></span>**1.4.6 wsgi\_lineprof.writers module**

<span id="page-13-2"></span>class wsgi\_lineprof.writers.AsyncStreamWriter(*stream: TextIO*, *formatter: BaseFormatter*) Bases: [BaseStreamWriter](#page-13-2) write(*stats:* [LineProfilerStats](#page-12-1)) → None class wsgi\_lineprof.writers.BaseStreamWriter(*stream: TextIO*, *formatter: BaseFormatter*, *\*kwargs: Any*) Bases: object abstract write(*stats:* [LineProfilerStats](#page-12-1)) → None

class wsgi\_lineprof.writers.SyncStreamWriter(*stream: TextIO*, *formatter: BaseFormatter*, *\*kwargs: Any*)

Bases: [BaseStreamWriter](#page-13-2)

write(*stats:* [LineProfilerStats](#page-12-1)) → None

### <span id="page-13-3"></span>**1.4.7 Module contents**

### <span id="page-13-0"></span>**1.5 Special Thanks**

This project uses code from the following project:

• [rkern/line\\_profiler](https://github.com/rkern/line_profiler)

This project is inspired by the following project:

• [kainosnoema/rack-lineprof](https://github.com/kainosnoema/rack-lineprof)

wsgi\_lineprof is integrated with the following projects:

- [kobinpy/wsgicli](https://github.com/kobinpy/wsgicli)
- [denzow/wsgi\\_lineprof\\_reporter](https://github.com/denzow/wsgi_lineprof_reporter)

#### wsgi\_lineprof is mentioned in the following entries:

- [1 Peter WangPythonWebPyCon JP 2017gihyo.jp . . .](http://gihyo.jp/news/report/01/pyconjp2017/0001?page=4)
- [DjangoDjangoWSGI -](http://thinkami.hatenablog.com/entry/2016/12/13/061856)
- [PythonWSGI\(wsgi\\_lineprof\) \[Dd\]enzow\(ill\)? with DB and Python](http://www.denzow.me/entry/2017/09/18/162154)
- [PythonWSGI\(wsgi\\_lineprof\\_reporter\) \[Dd\]enzow\(ill\)? with DB and Python](http://www.denzow.me/entry/2017/09/20/233219)
- [Server-side development c2cgeoportal documentation](https://camptocamp.github.io/c2cgeoportal/master/developer/server_side.html)

### **CHAPTER**

# **TWO**

# **LINKS**

- <span id="page-16-0"></span>• [GitHub: ymyzk/wsgi\\_lineprof](https://github.com/ymyzk/wsgi_lineprof)
- [WSGI ymyzk's blog](https://blog.ymyzk.com/2016/12/line-profiler-as-a-wsgi-middleware/)
- [Python wsgi\\_lineprof ymyzk's blog](https://blog.ymyzk.com/2018/12/how-wsgi-lineprof-works/)
- [Python // Implementation of a profiler for Python web applications PyCon JP 2019](https://speakerdeck.com/ymyzk/implementation-of-a-profiler-for-python-web-applications)

### **CHAPTER**

# **THREE**

# **INDICES AND TABLES**

- <span id="page-18-0"></span>• genindex
- modindex
- search

# **PYTHON MODULE INDEX**

#### <span id="page-20-0"></span>w

wsgi\_lineprof, [10](#page-13-3) wsgi\_lineprof.filters, [8](#page-11-2) wsgi\_lineprof.middleware, [9](#page-12-2) wsgi\_lineprof.profiler, [9](#page-12-3) wsgi\_lineprof.stats, [9](#page-12-4) wsgi\_lineprof.types, [10](#page-13-4) wsgi\_lineprof.writers, [10](#page-13-5)

### **INDEX**

# <span id="page-22-0"></span>A

AsyncStreamWriter (*class in wsgi\_lineprof.writers*), [10](#page-13-6)

### B

BaseFilter (*class in wsgi\_lineprof.filters*), [8](#page-11-3) BaseStreamWriter (*class in wsgi\_lineprof.writers*), [10](#page-13-6)

# E

elapsed (*wsgi\_lineprof.types.RequestMeasurement attribute*), [10](#page-13-6)

# F

filename (*wsgi\_lineprof.stats.LineProfilerStat property*), [9](#page-12-5) FilenameFilter (*class in wsgi\_lineprof.filters*), [8](#page-11-3) filter() (*wsgi\_lineprof.filters.BaseFilter method*), [8](#page-11-3) filter() (*wsgi\_lineprof.filters.FilenameFilter method*), [8](#page-11-3) filter() (*wsgi\_lineprof.filters.NameFilter method*), [8](#page-11-3) filter() (*wsgi\_lineprof.filters.TopItemsFilter method*), [8](#page-11-3) filter() (*wsgi\_lineprof.filters.TotalTimeSorter method*), [9](#page-12-5) filter() (*wsgi\_lineprof.stats.LineProfilerStats method*), [9](#page-12-5) firstlineno (*wsgi\_lineprof.stats.LineProfilerStat property*), [9](#page-12-5) from\_measurement\_and\_unit() (*wsgi\_lineprof.stats.LineProfilerStats class method*), [9](#page-12-5) from\_request\_measurement() (*wsgi\_lineprof.stats.LineProfilerStats class method*), [9](#page-12-5) I id (*wsgi\_lineprof.types.RequestMeasurement attribute*), [10](#page-13-6)  $\mathbf{L}$ LineProfiler (*class in wsgi\_lineprof.profiler*), [9](#page-12-5)

LineProfilerMiddleware (*class in*

*wsgi\_lineprof.middleware*), [9](#page-12-5)

LineProfilerStat (*class in wsgi\_lineprof.stats*), [9](#page-12-5) LineProfilerStats (*class in wsgi\_lineprof.stats*), [9](#page-12-5)

# M

#### module wsgi\_lineprof, [10](#page-13-6) wsgi\_lineprof.filters, [8](#page-11-3) wsgi\_lineprof.middleware, [9](#page-12-5) wsgi\_lineprof.profiler, [9](#page-12-5) wsgi\_lineprof.stats, [9](#page-12-5) wsgi\_lineprof.types, [10](#page-13-6) wsgi\_lineprof.writers, [10](#page-13-6)

### N

name (*wsgi\_lineprof.stats.LineProfilerStat property*), [9](#page-12-5) NameFilter (*class in wsgi\_lineprof.filters*), [8](#page-11-3)

### P

path\_info (*wsgi\_lineprof.types.RequestMeasurement attribute*), [10](#page-13-6)

### $\Omega$

query\_string (*wsgi\_lineprof.types.RequestMeasurement attribute*), [10](#page-13-6)

### R

request\_method (*wsgi\_lineprof.types.RequestMeasurement attribute*), [10](#page-13-6) RequestMeasurement (*class in wsgi\_lineprof.types*), [10](#page-13-6) results (*wsgi\_lineprof.types.RequestMeasurement attribute*), [10](#page-13-6)

### S

started\_at (*wsgi\_lineprof.types.RequestMeasurement attribute*), [10](#page-13-6) SyncStreamWriter (*class in wsgi\_lineprof.writers*), [10](#page-13-6)

### T

TopItemsFilter (*class in wsgi\_lineprof.filters*), [8](#page-11-3) TotalTimeSorter (*class in wsgi\_lineprof.filters*), [8](#page-11-3)

# $\cup$

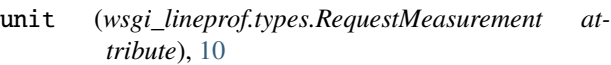

# W

write() (*wsgi\_lineprof.writers.AsyncStreamWriter method*), [10](#page-13-6) write() (*wsgi\_lineprof.writers.BaseStreamWriter method*), [10](#page-13-6) write() (*wsgi\_lineprof.writers.SyncStreamWriter method*), [10](#page-13-6) wsgi\_lineprof module, [10](#page-13-6) wsgi\_lineprof.filters module, [8](#page-11-3) wsgi\_lineprof.middleware module, [9](#page-12-5) wsgi\_lineprof.profiler module, [9](#page-12-5) wsgi\_lineprof.stats module, [9](#page-12-5) wsgi\_lineprof.types module, [10](#page-13-6) wsgi\_lineprof.writers module, [10](#page-13-6)